# zotero

Organizar la biblioteca personal

2021/2022

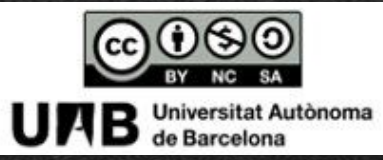

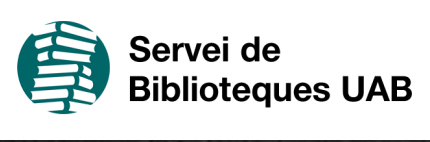

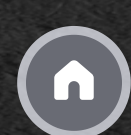

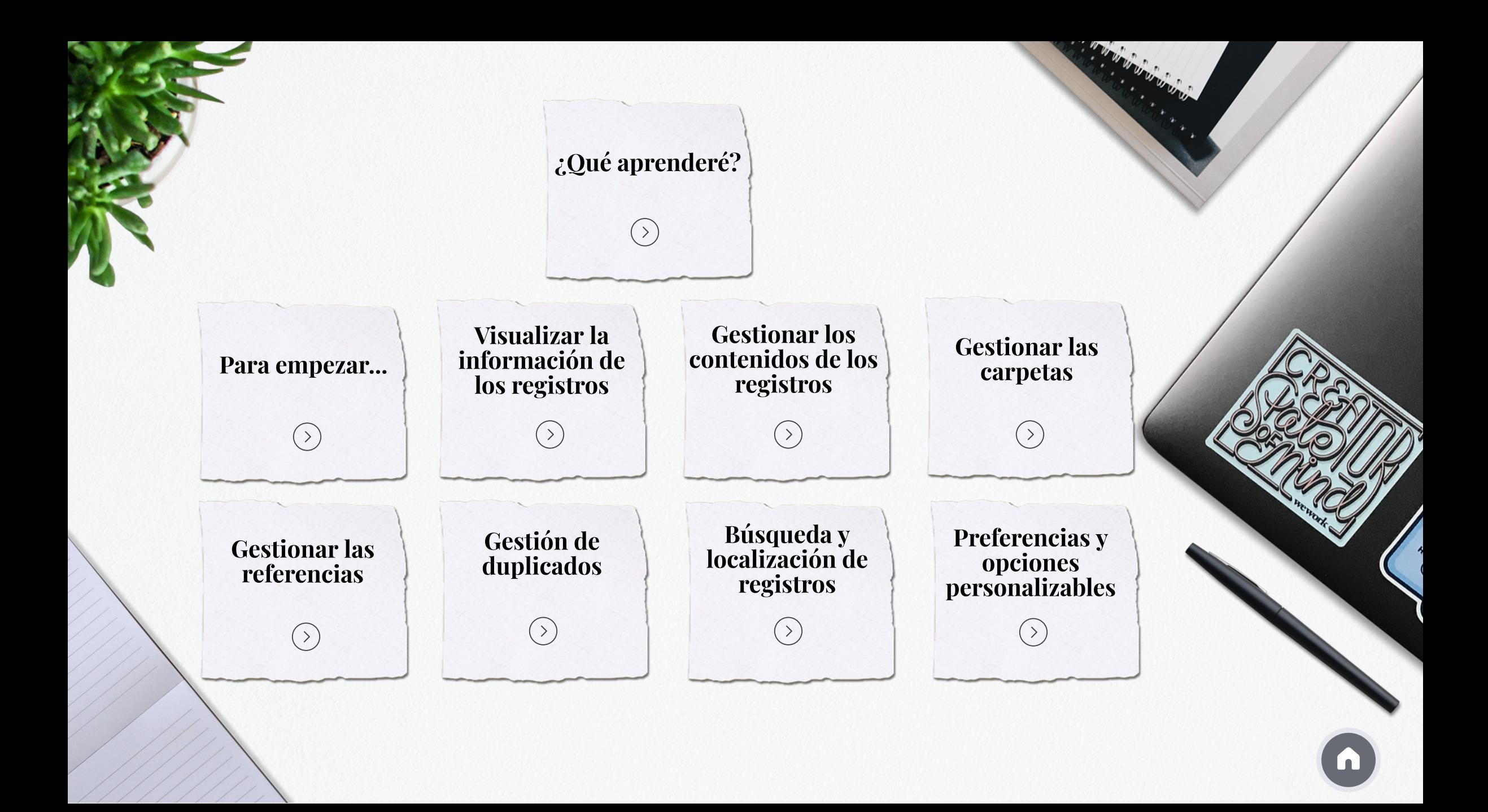

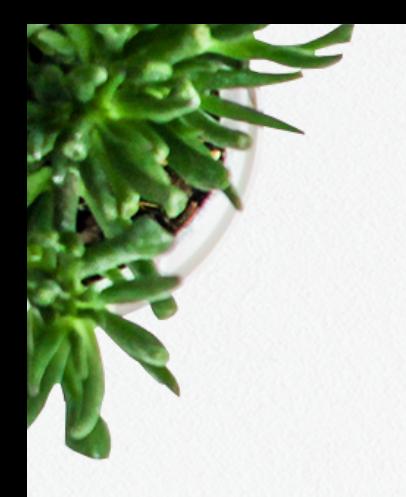

## ¿Qué aprenderé?

#### Qué herramientas ofrece Zotero para poder organizar tu biblioteca personal

A lo largo del módulo se muestra la información de la versión **Zotero de escritorio**, aunque la versión web también tiene estas prestaciones

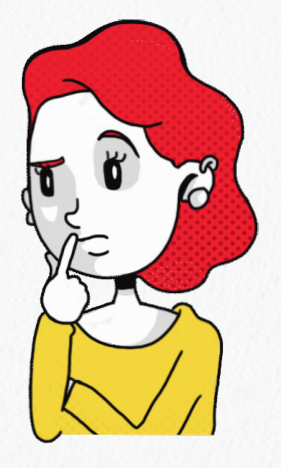

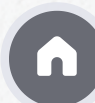

# Para empezar...

#### La información se presenta en 3 columnas

#### $\vee$  Mi biblioteca

**Biomedicina** 

#### Màrius Torres

- **Búsqueda 1**
- Mis publicaciones
- Elementos duplicados
- Elementos sin archivar

 $\bullet$ 

S Papelera

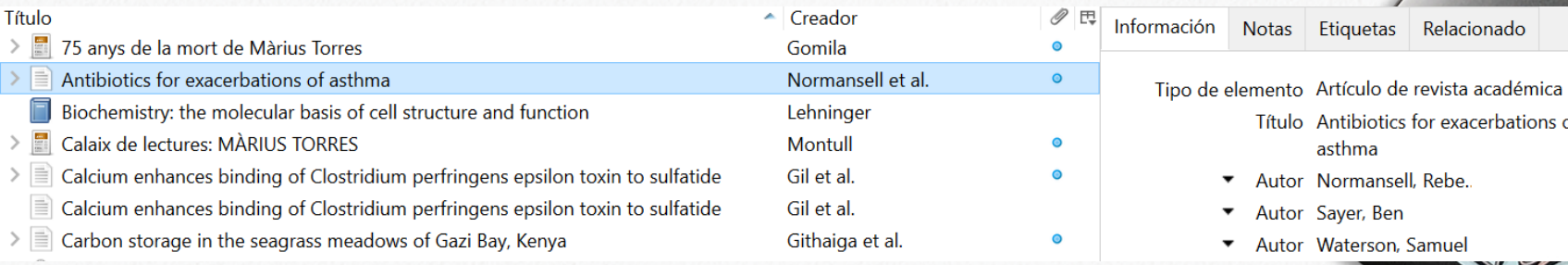

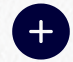

#### Visualizar la información de los registros

En la parte central se muestra la información en columnas; por defecto se ve Título, Creadory una columna con un icono de un clip que indica si el registro tiene un fichero asociado.

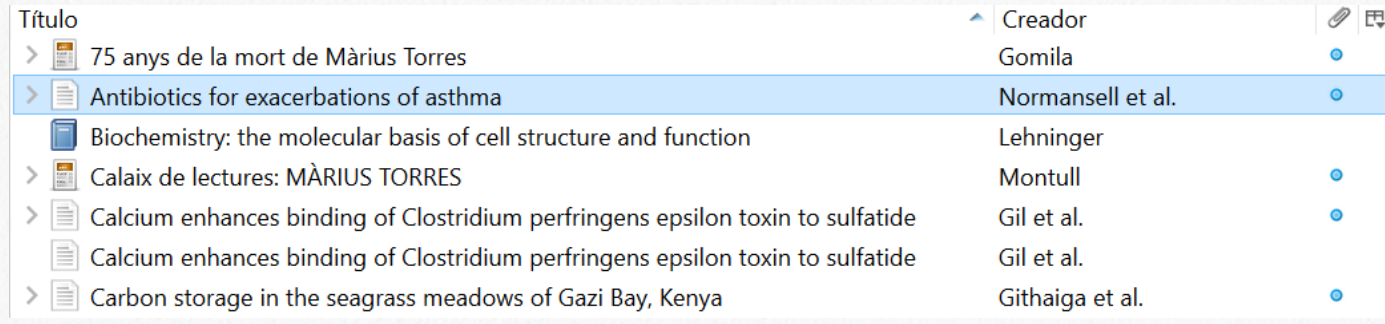

Pero esta visualización se puede modificar, tal y com se muestra en este vídeo

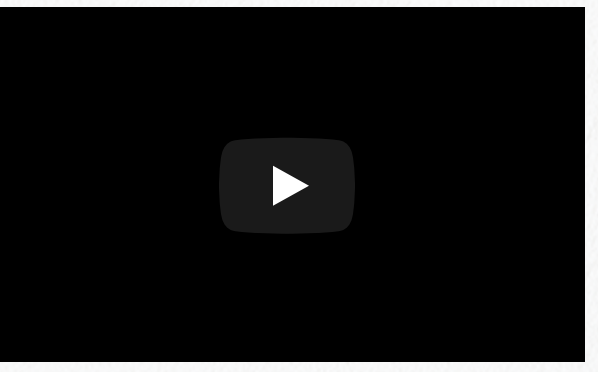

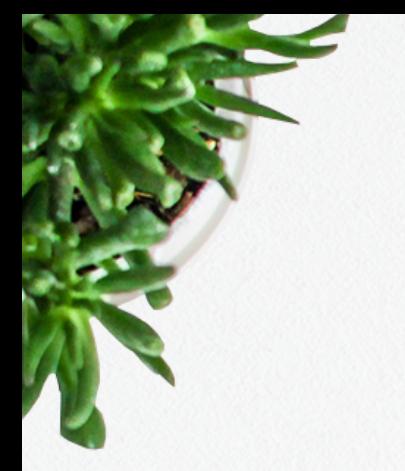

#### Gestionar los contenidos de los registros

En la columna de la derecha hay diversas pestañas con opciones que permiten gestionar los contenidos de la biblioteca personal

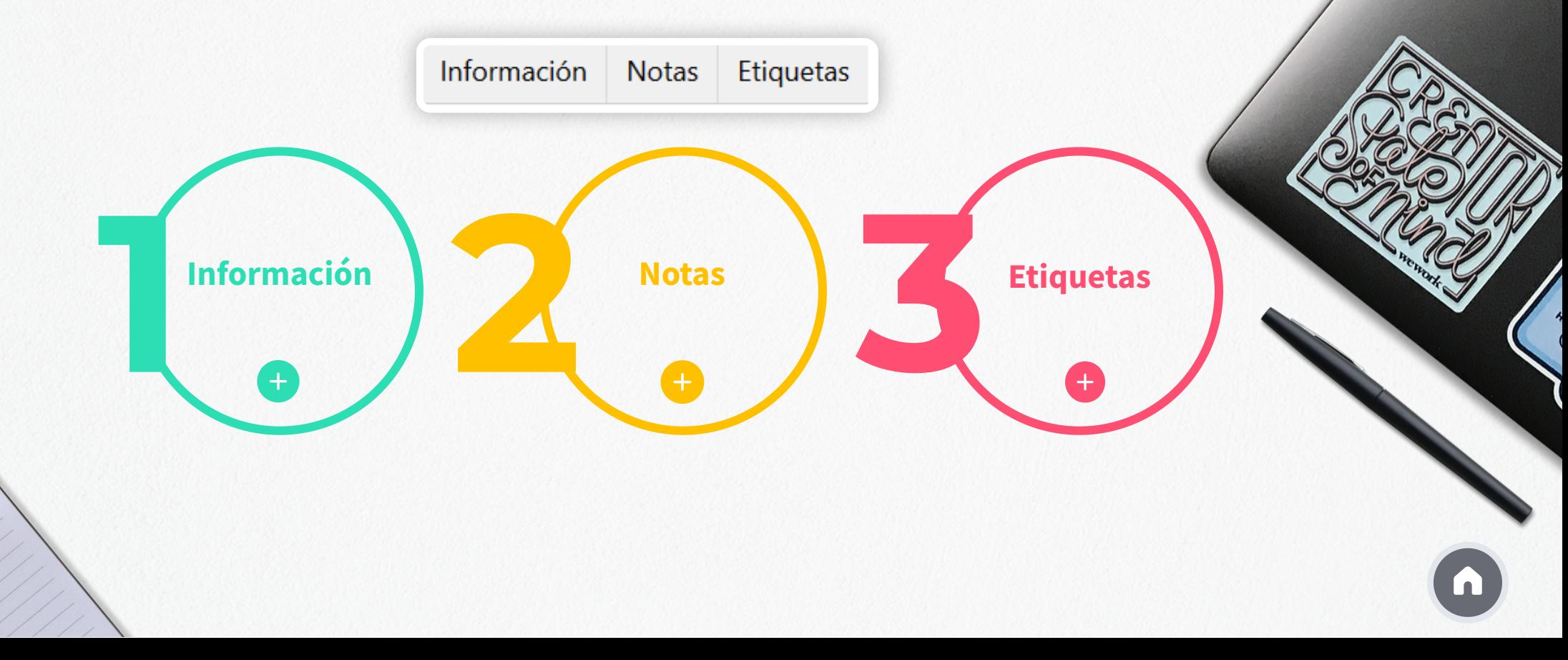

#### Gestionar las carpetas

Carpetas de Zotero

Zotero tiene una serie de carpetas propias, que no se pueden modificar ni borrar, ubicadas en la columna de la izquierda.

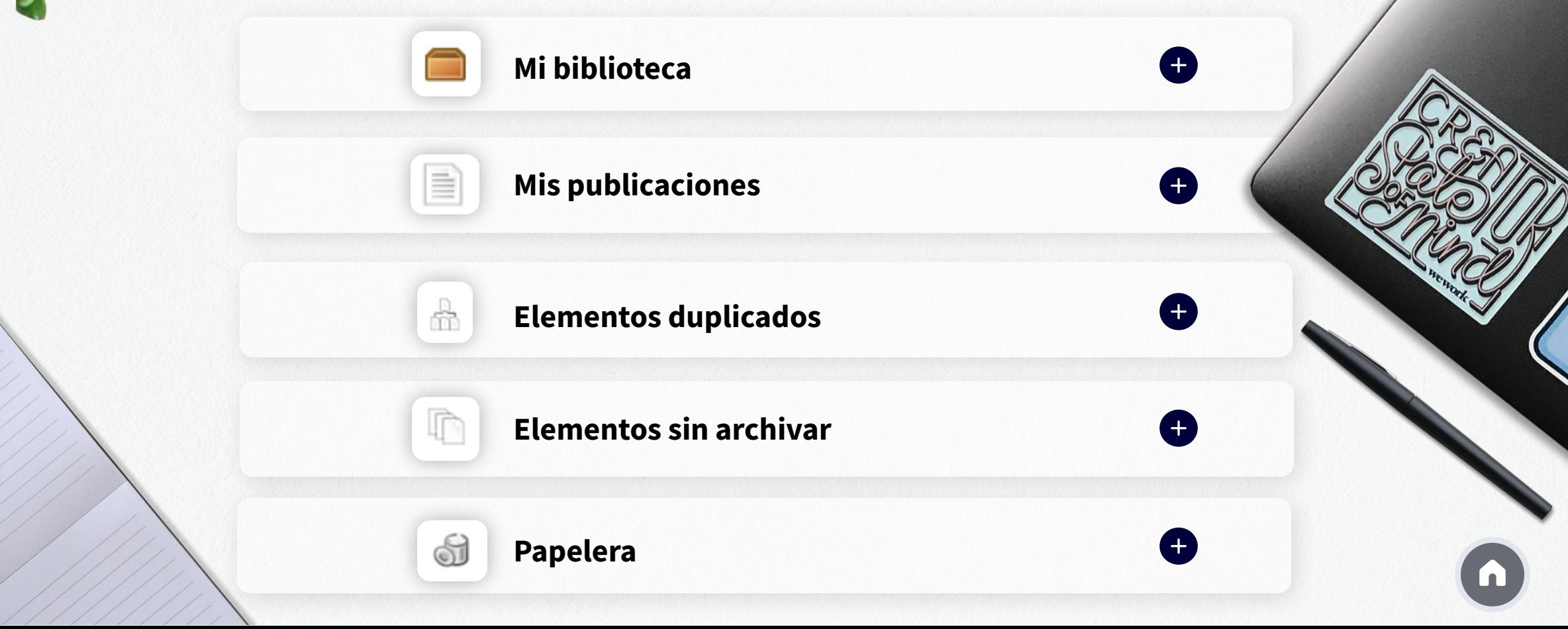

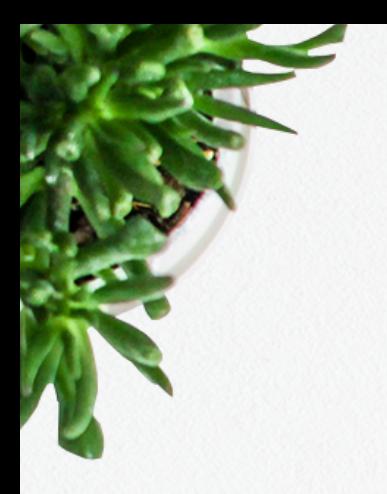

#### Gestionar las carpetas

Carpetas personales

Dentro de *Mi biblioteca* puedes agrupar los registros en carpetas y subcarpetas personales que Zotero llama colecciones y subcolecciones.

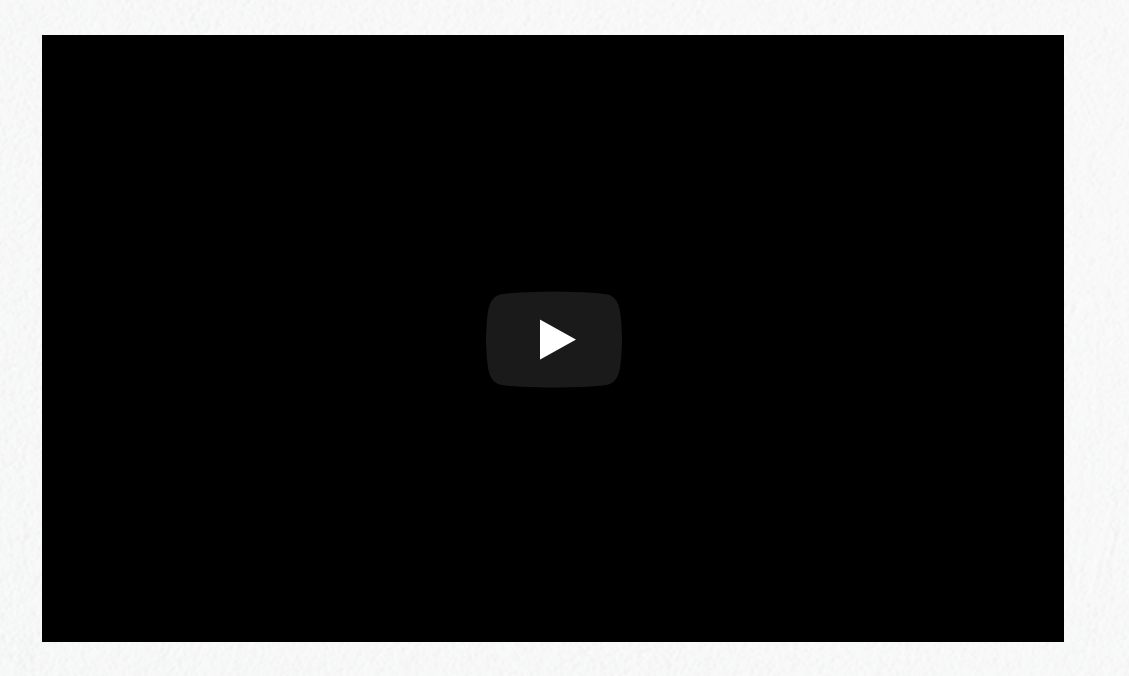

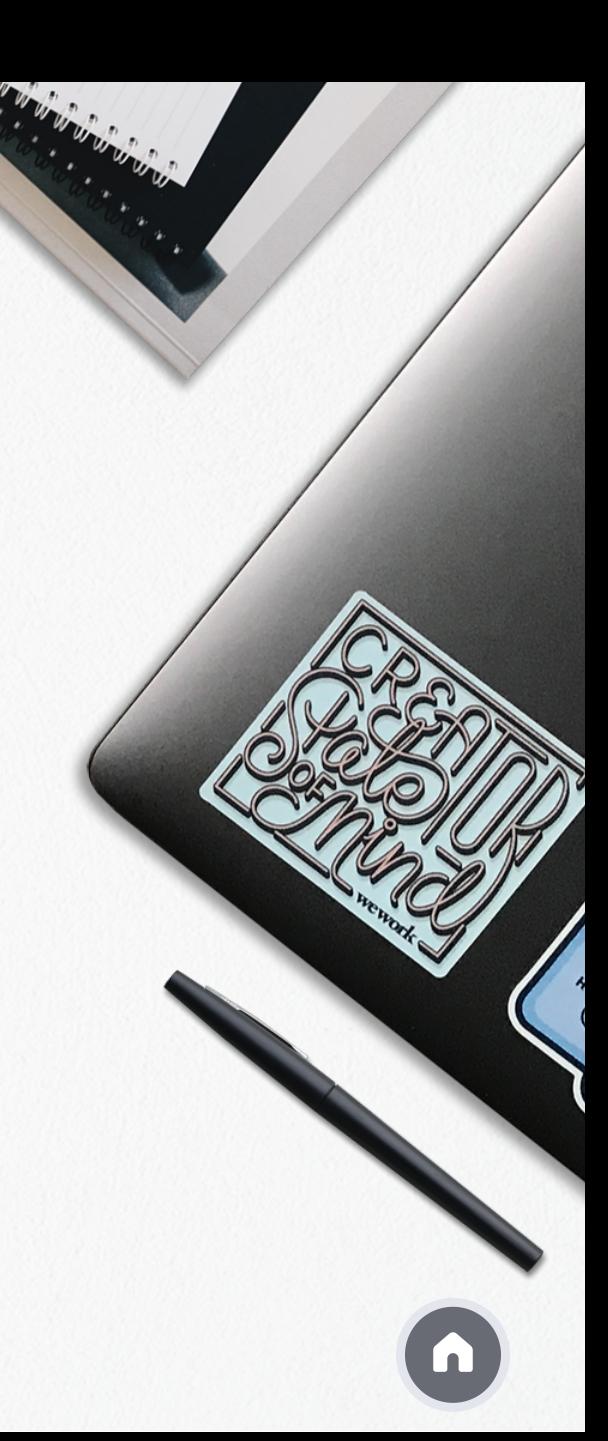

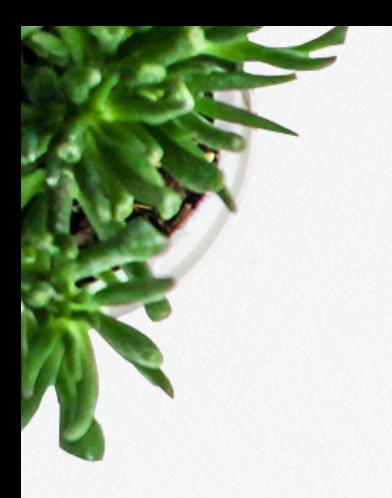

#### Gestionar las referencias

- **Guardar las referencias en las carpetas personales**
- 

**Eliminar las referencias**

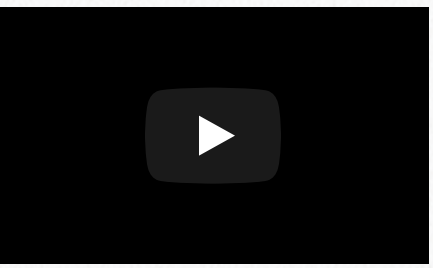

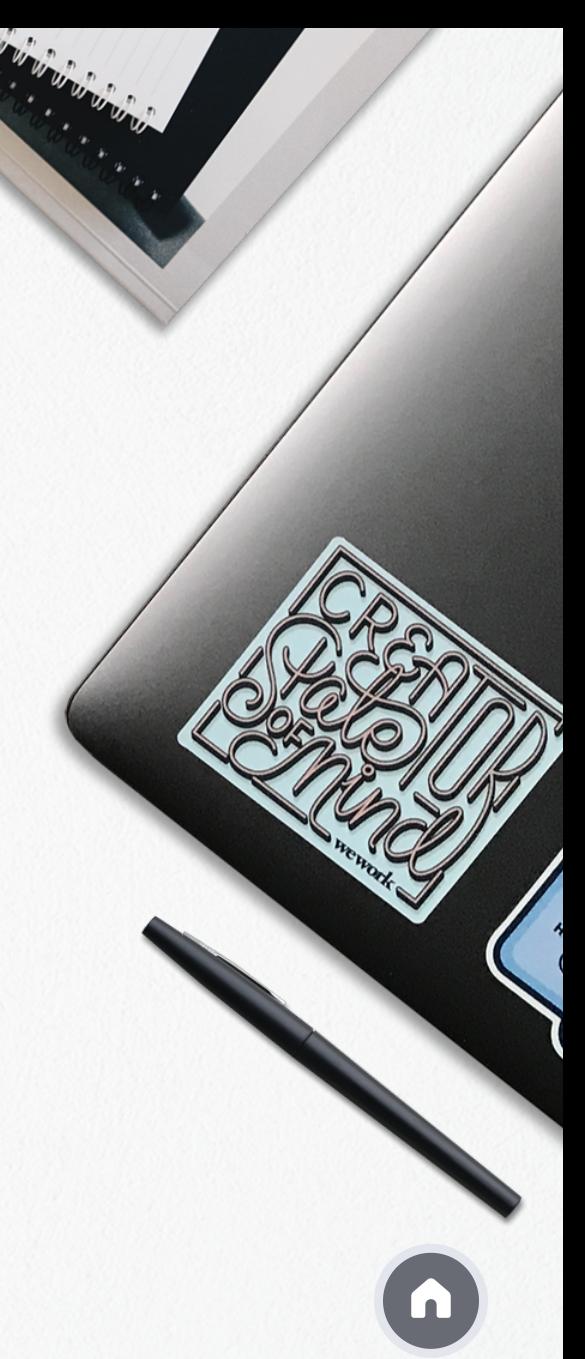

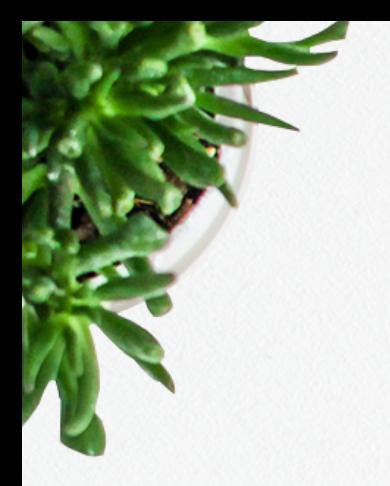

### Gestión de duplicados

Zotero detecta automáticamente las referencias duplicadas, y las guarda en la carpeta Elementos duplicados. 옯

Es muy importante comprobar periódicamente la carpeta de duplicados para eliminarlos.

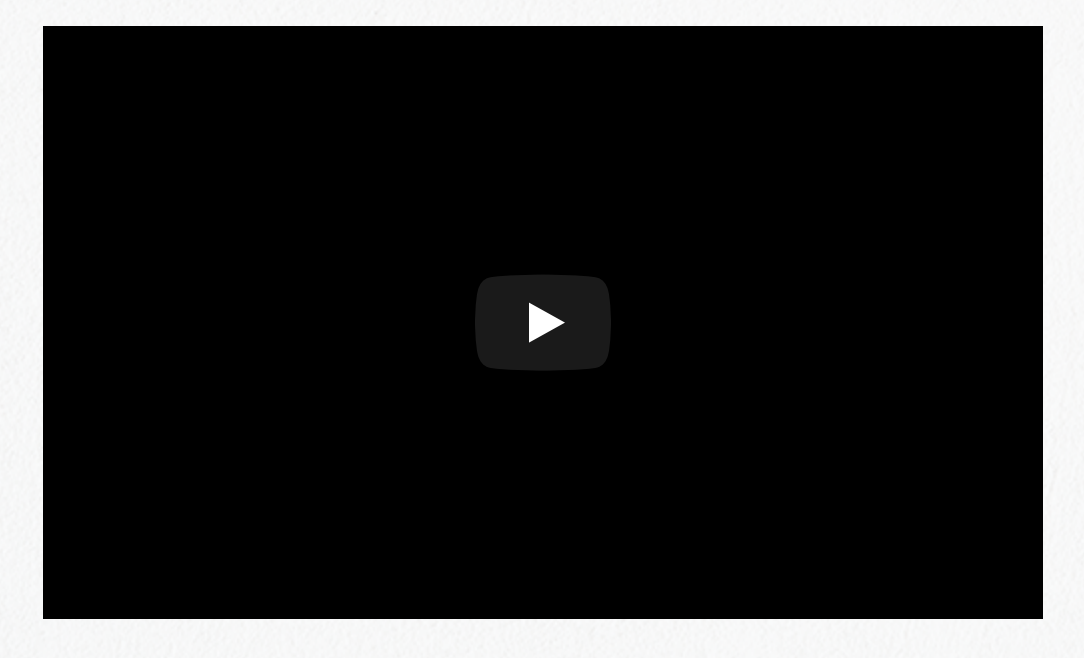

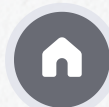

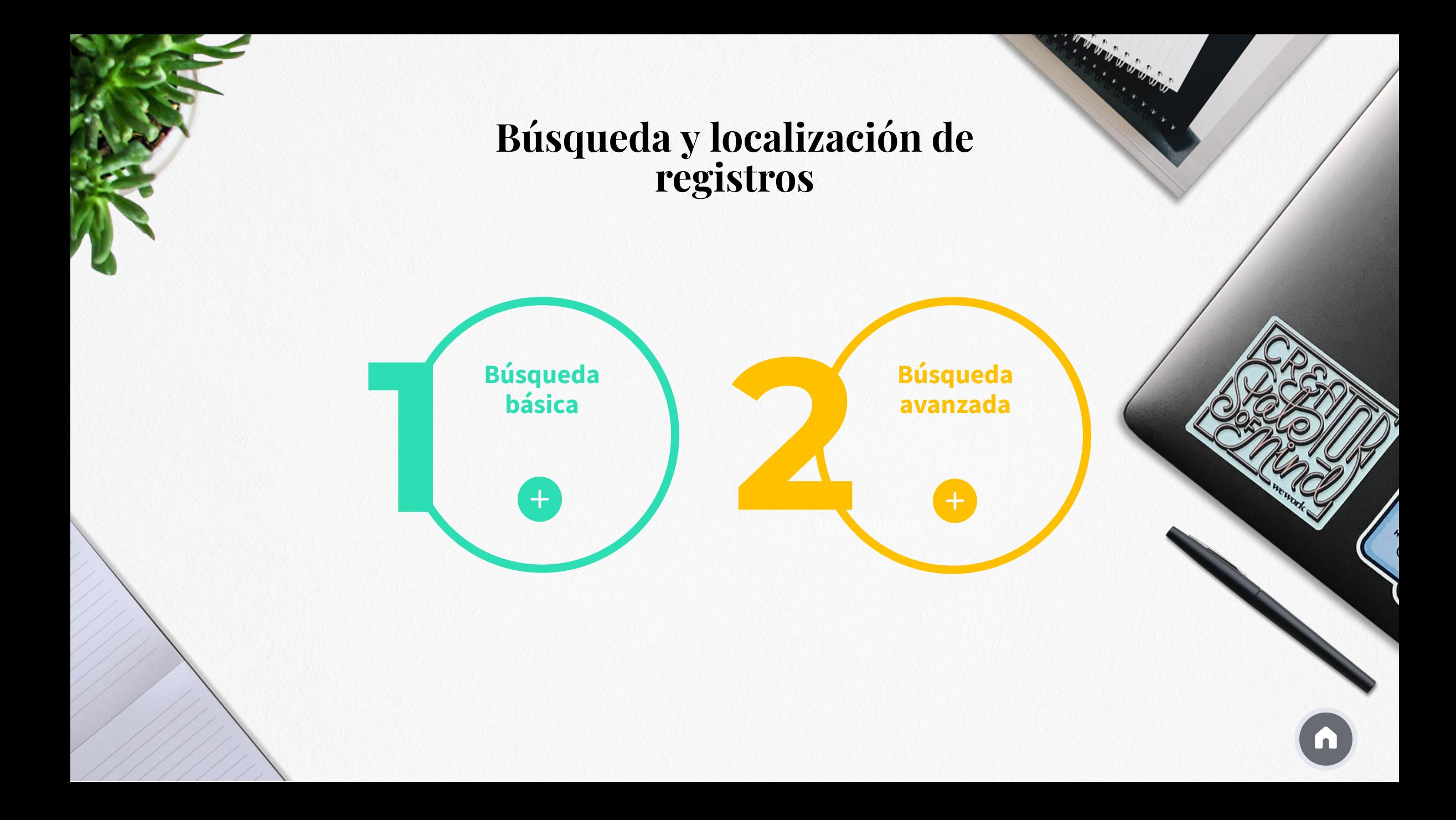

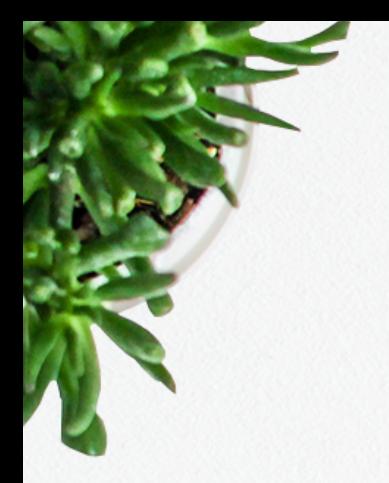

#### Preferencias y opciones personalizables

**Preferencias** es la última opción del menú **Editar**, que ofrece diferentes opciones de personalización:

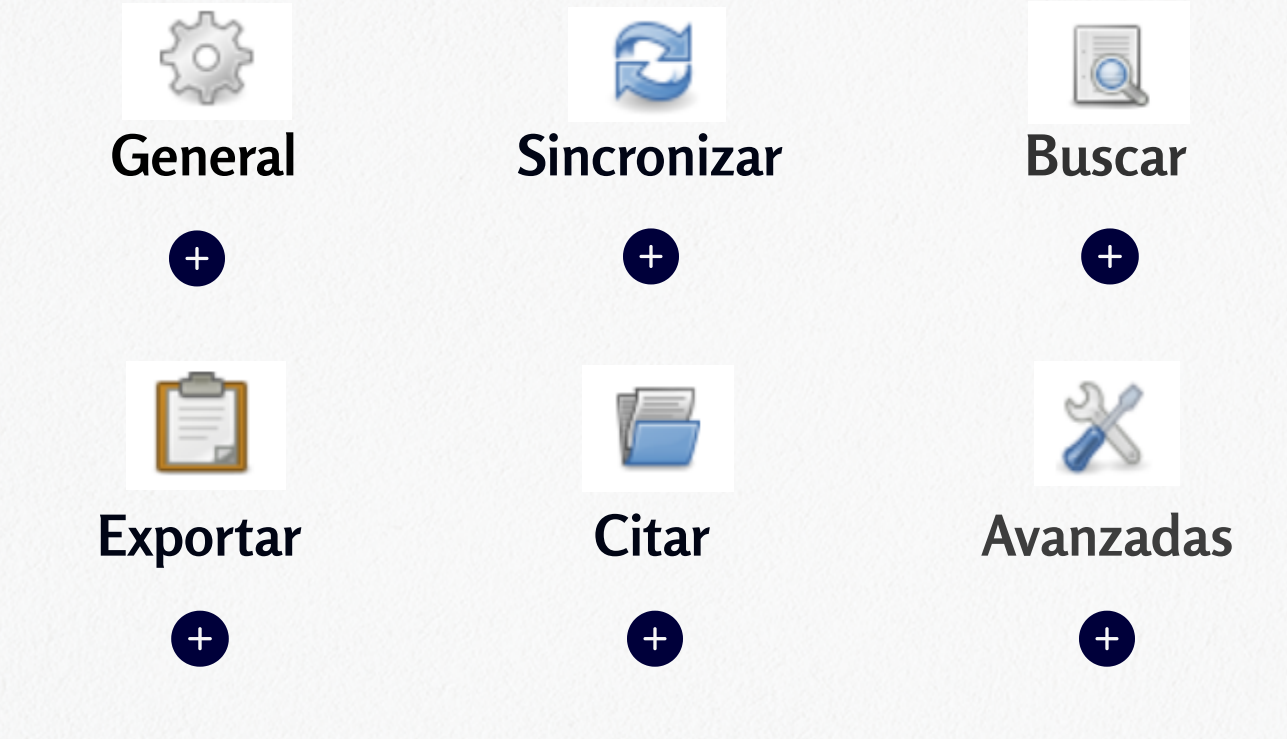

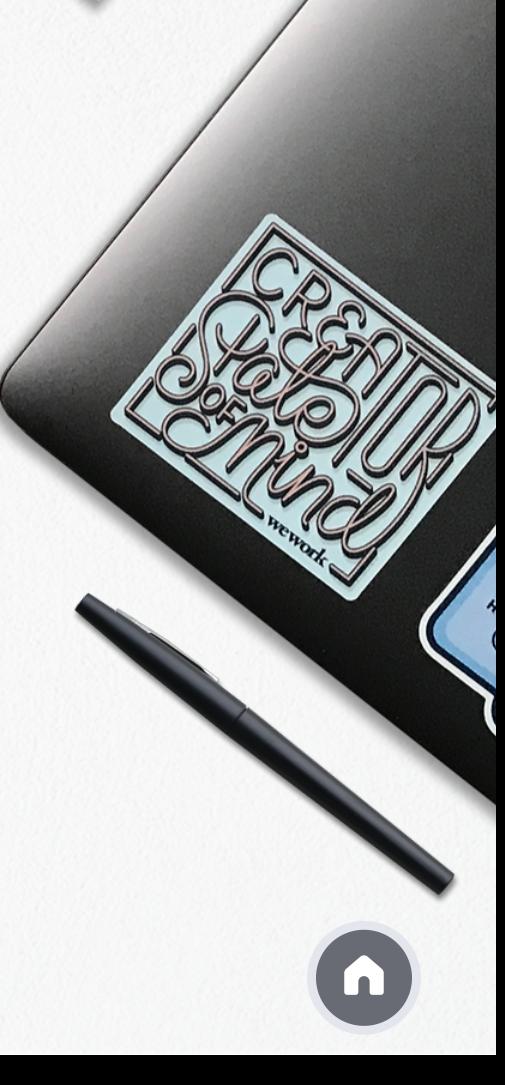

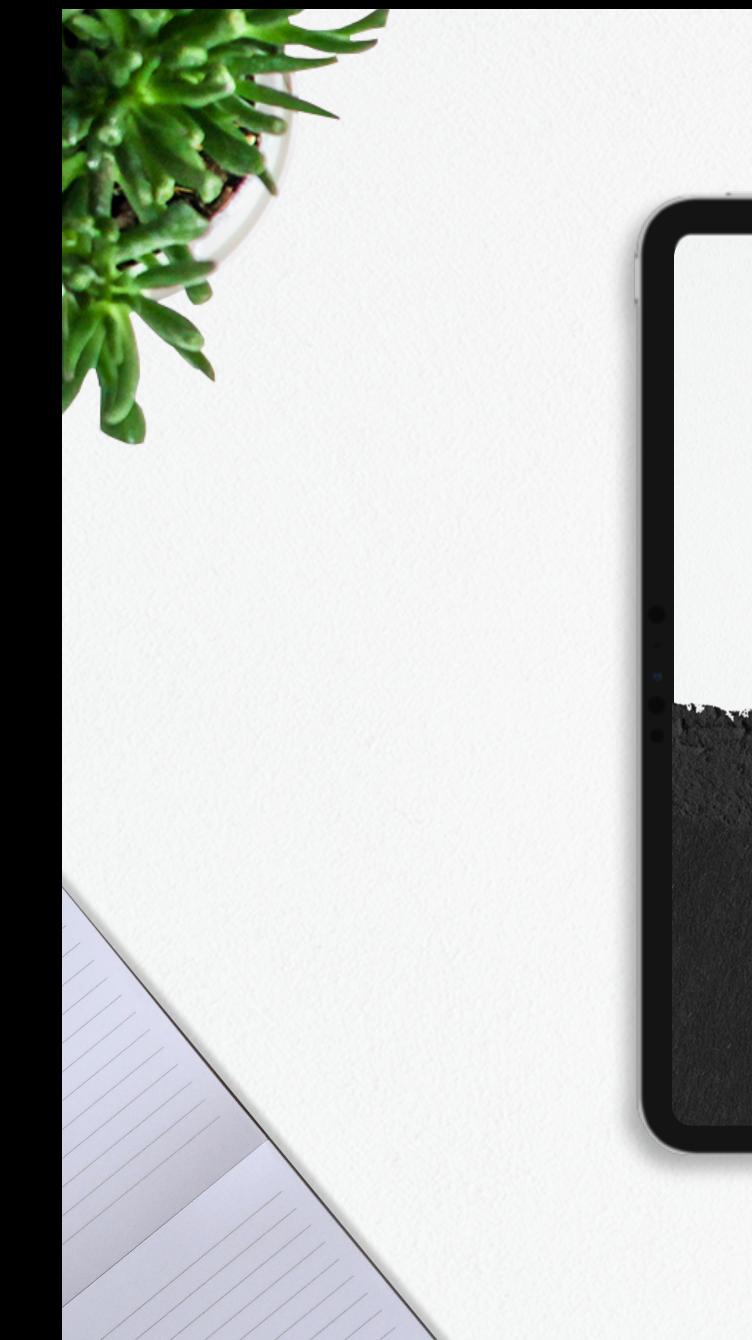

# ¡Muchas gracias!  $\begin{picture}(150,10) \put(0,0){\line(1,0){155}} \put(15,0){\line(1,0){155}} \put(15,0){\line(1,0){155}} \put(15,0){\line(1,0){155}} \put(15,0){\line(1,0){155}} \put(15,0){\line(1,0){155}} \put(15,0){\line(1,0){155}} \put(15,0){\line(1,0){155}} \put(15,0){\line(1,0){155}} \put(15,0){\line(1,0){155}} \put(15,0){\line(1,0){155}}$

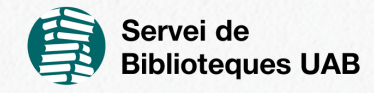

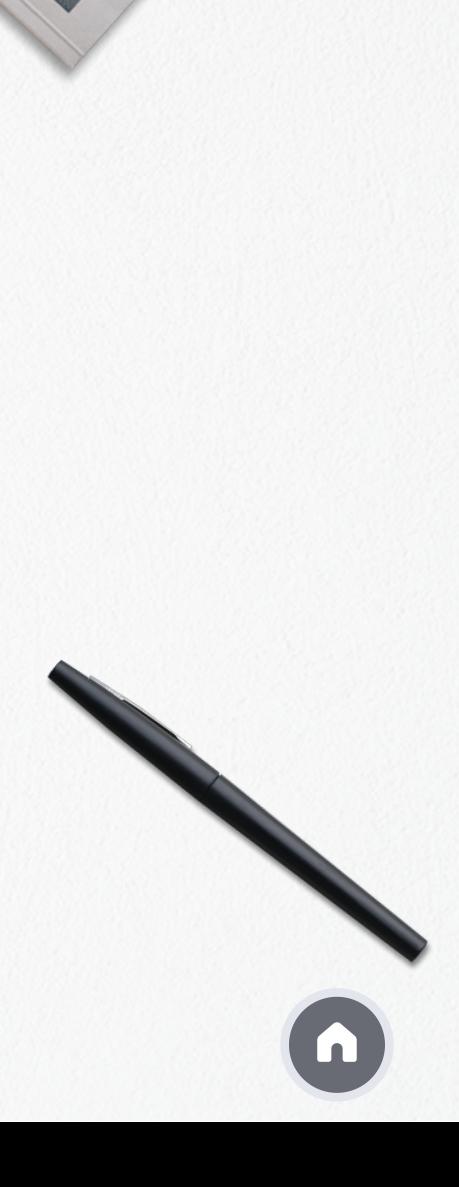